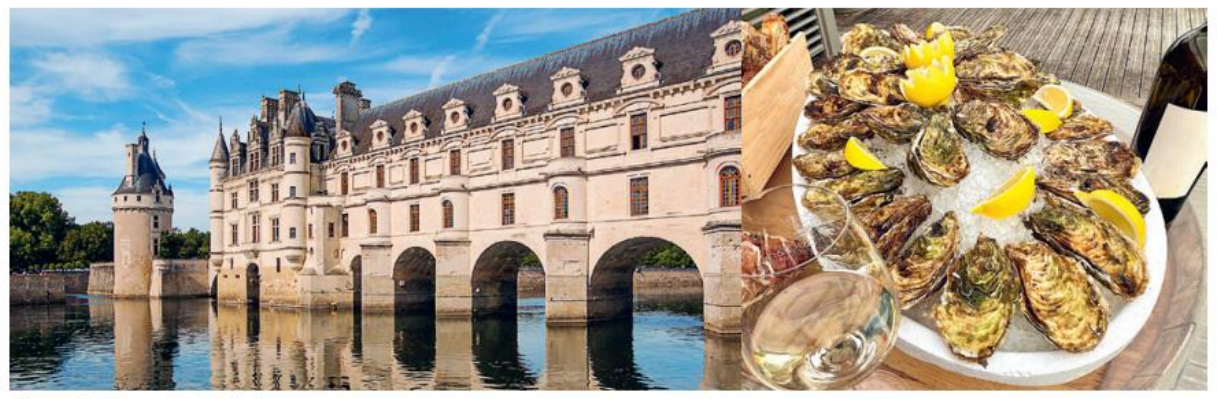

Château de Chenonceau in der Loire.

## Chenonceaux, Joseph Mellot (weiss, trocken, Frankreich) 2022 Fr. 17.90 Sauvignon Blanc, Loire  $(stat Fr. 20.$

Der an einen ausgezeichneten Sancerre erinnernde 2021er Chenonceaux des führenden Produzenten Joseph Mellot war bei uns innert wenigen Tagen ausverkauft. Aufgrund der vielen Anfragen entschieden wir, bereits den ersten Teil des 2022ers zu importieren, der nun auch - endlich - bei uns eingetroffen ist. Die Weindomaine Joseph Mellot existiert seit über 500 (!) Jahren, und tatsächlich amtete ein Ahne der Familie sogar als Kellermeister beim französischen Sonnenkönig Louis XIV. Die aktuelle Chefin, Catherine Corbeau-Mellot, übernahm nach dem frühen Tod ihres Mannes 2005 den Betrieb, den sie mit grossem Erfolg führt. Letztes Jahr wurde sie vom französischen Staat zum Commandeur de l'Ordre du Mérite Agricole ernannt - eine Auszeichnung, die nur für allerhöchste Leistungen in der Landwirtschaft verliehen wird. Als einziger Produzent besitzt Mellot Rebflächen in allen acht Appellationen der zentralen Loire. Die Rebberge werden teilweise biologisch und teils naturnah kultiviert. Unser Chenonceaux stammt von silexhaltigen Böden aus der Nähe des berühmten Loire-Châteaus Chenonceau (ohne <x> geschrieben). Der Jahrgang 2022 erbrachte etwas vollere Weine als 2021; er begeistert durch sein subtiles, äusserst reintöniges Sauvignon-Blanc-Aroma und seinen trockenen, glasklaren, tiefgründigen Geschmack mit viel Frische. Er ist bereits köstlich zu trinken und ohne weiteres bis Ende 2027 haltbar.

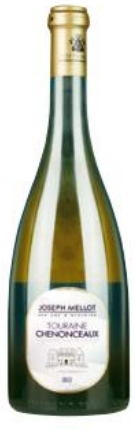